## **Fin de contrat AbulÉdu Pro**

Lorsque votre contrat de maintenance AbulÉdu Pro prend fin, le système AbulÉdu Pro s'éteindra tous les soirs à 20h. Ceci pour éviter de se faire pirater pendant la nuit ; en effet, les mises à jour de sécurité ne sont plus assurées car elle n'existent que dans le cadre du contrat.

Pour éviter que votre serveur s'éteigne tous les soirs, il vous faut acter le fait que votre serveur est hors maintenance. Pour cela :

- joindre RyXéo ou votre revendeur pour obtenir le mot de passe **root** de votre serveur
- sur votre serveur, passer **root**
- puis désinstaller le paquet abuledu-monitoring :

su -

Password: [votre mot de passe root ici] aptitude purge abuledu-monitoring

Une fois le paquet désinstallé, vous avez deux possibilités :

supprimer le compte abecmd si vous êtes sûr de ne plus jamais reprendre un contrat de maintenance AbulÉdu Pro (en root).

deluser --system abecmd

ou simplement le verrouiller si vous n'êtes pas sûr (toujours en root) :

deluser abecmd remotessh

From: <https://docs.abuledu.org/>- **La documentation d'AbulÉdu**

Permanent link: **[https://docs.abuledu.org/abuledu/administrateur/fin\\_de\\_contrat\\_abuledu\\_pro?rev=1180430978](https://docs.abuledu.org/abuledu/administrateur/fin_de_contrat_abuledu_pro?rev=1180430978)**

Last update: **2007/05/29 11:29**

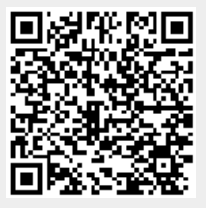